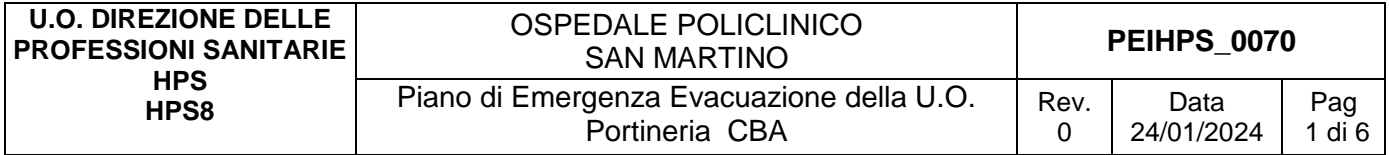

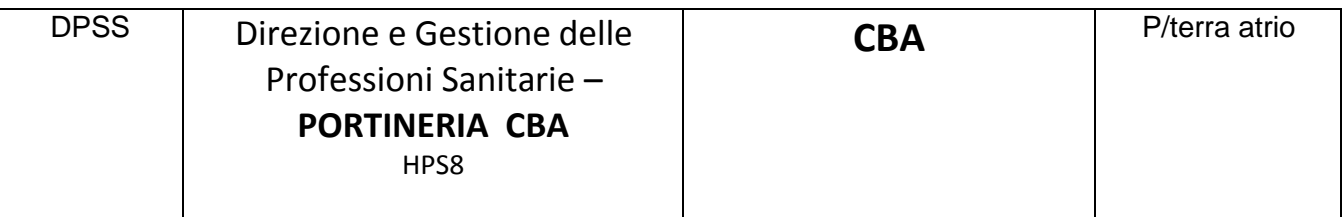

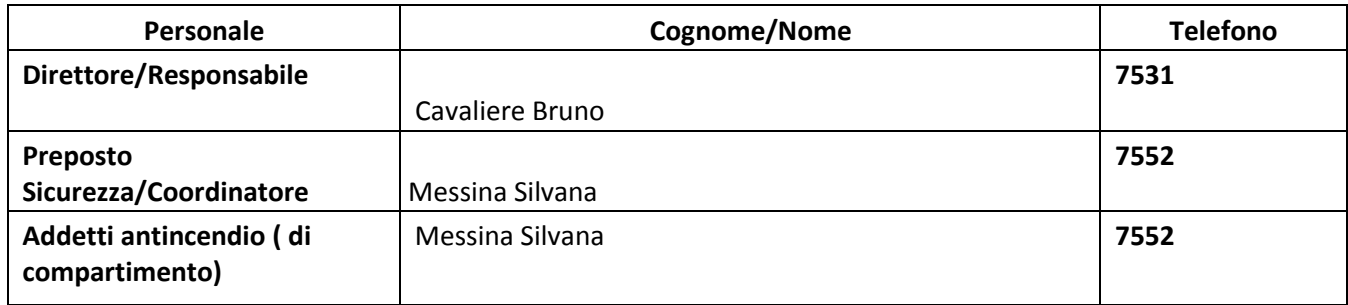

# **1. INDICAZIONI GENERALI**

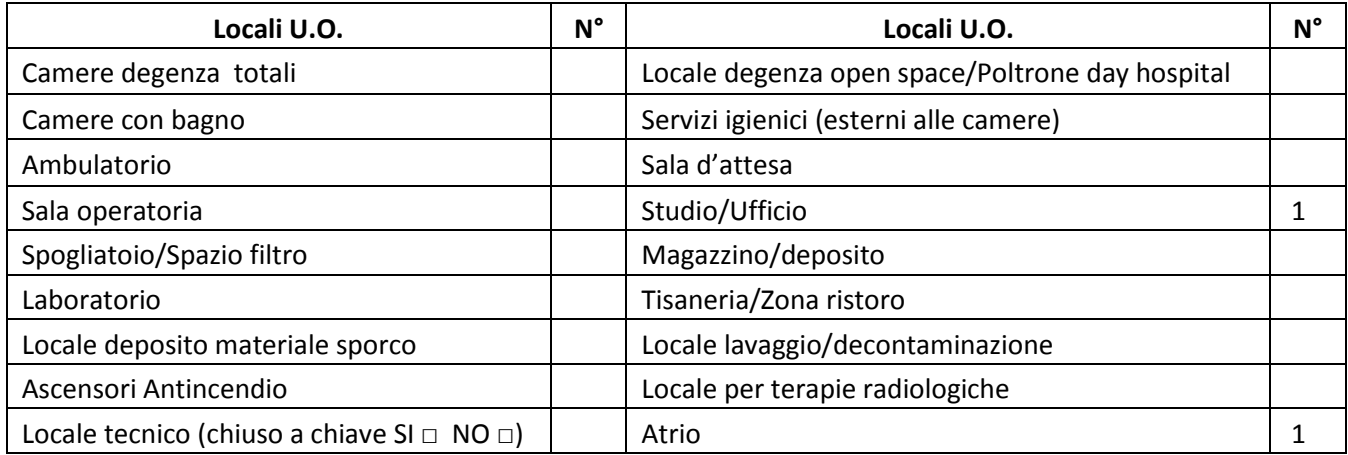

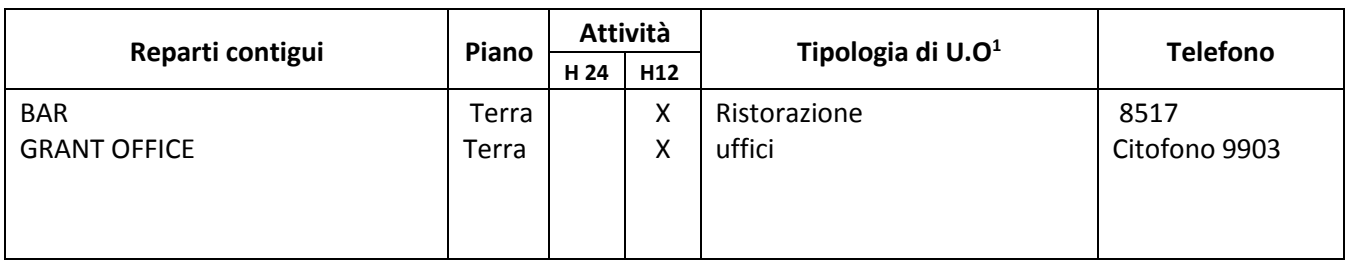

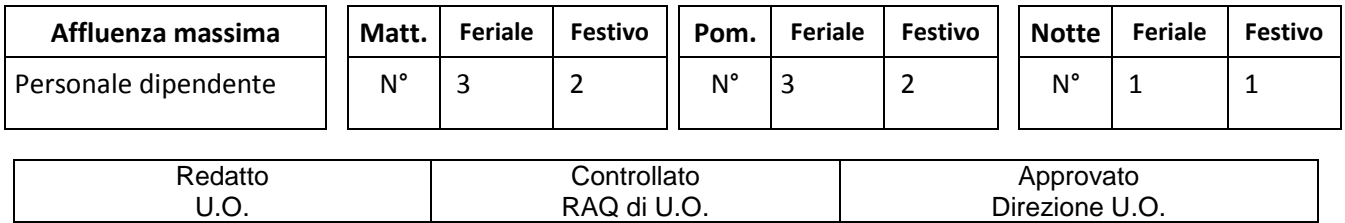

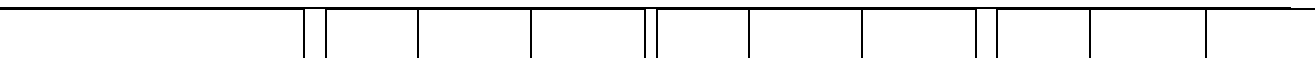

# - **Massimo affollamento in PORTINERIA:** \_**Al cambio turno\_5\_PERSONE**

-

#### *1.* **CRITICITA'**

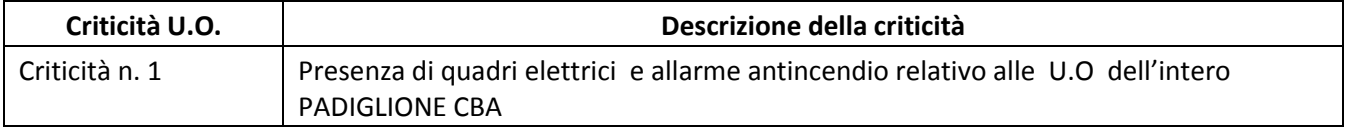

#### *2.* **DOTAZIONI PER L'EMERGENZA**

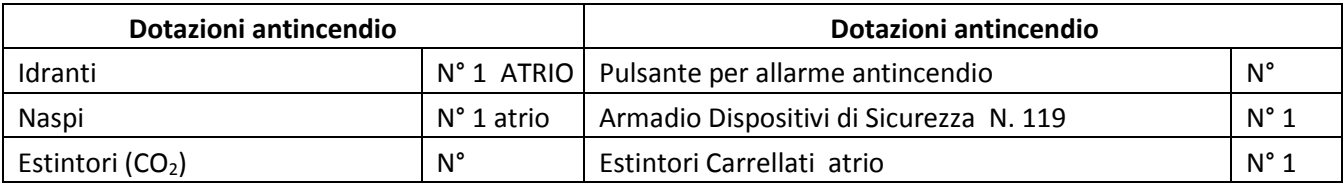

## *3. LOCALIZZAZIONE CHIAVI*

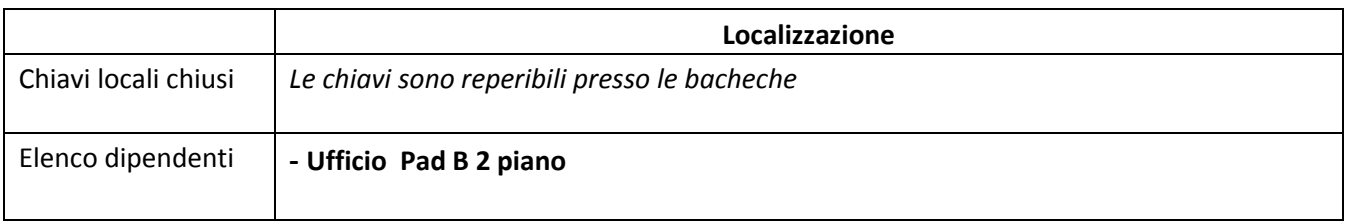

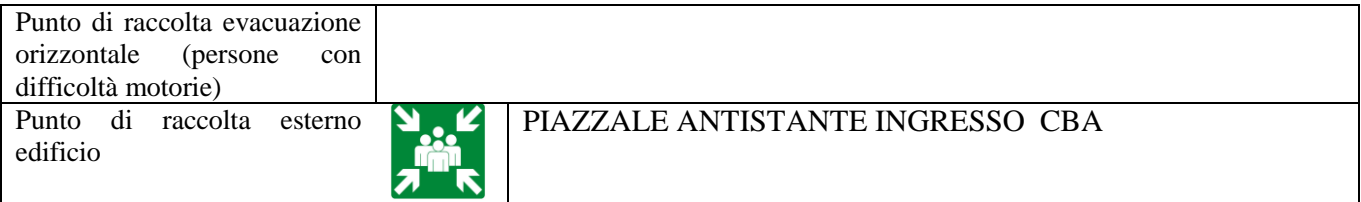

## **2. INDICAZIONI SPECIFICHE**

## *2.1 COORDINAMENTO INTERNO ALLA U.O. PER L'EMERGENZA (in ordine)*

x Responsabile di U.O. o suo sostituto x Coordinatore e/o preposto di U.O. x Personale con maggior esperienza lavorativa nella U.O. In caso di emergenza incendio: x Addetto di Compartimento Antincendio di U.O.

#### - *2.2 ORGANIZZAZIONE INTERNA IN CASO DI EMERGENZA*

*(Inserire eventuali azioni aggiuntive specifiche per la UO)* 

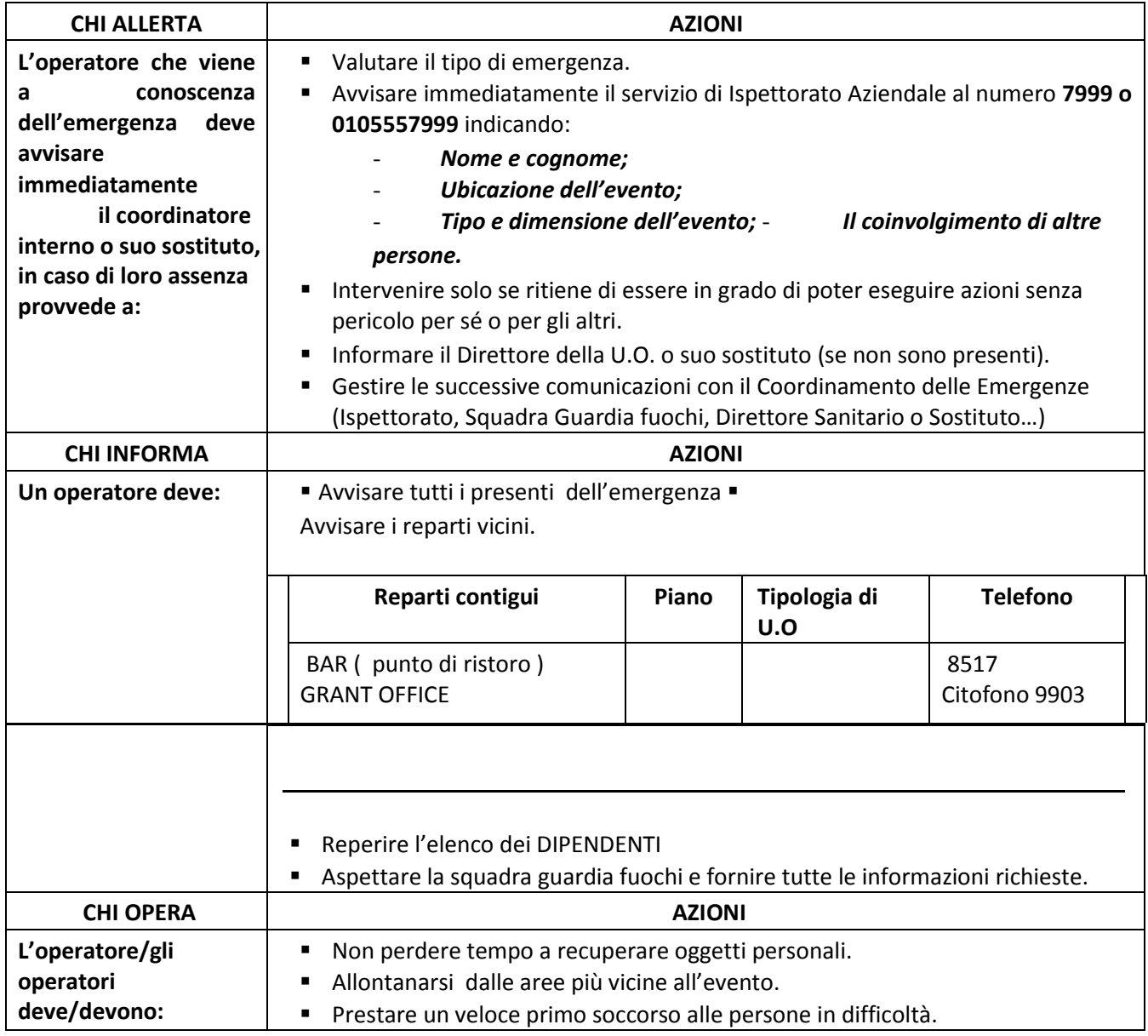

- *2.3 ORGANIZZAZIONE INTERNA IN CASO DI EVACUAZIONE (Compiti degli operatori presenti)* 

Pag 3 di 6

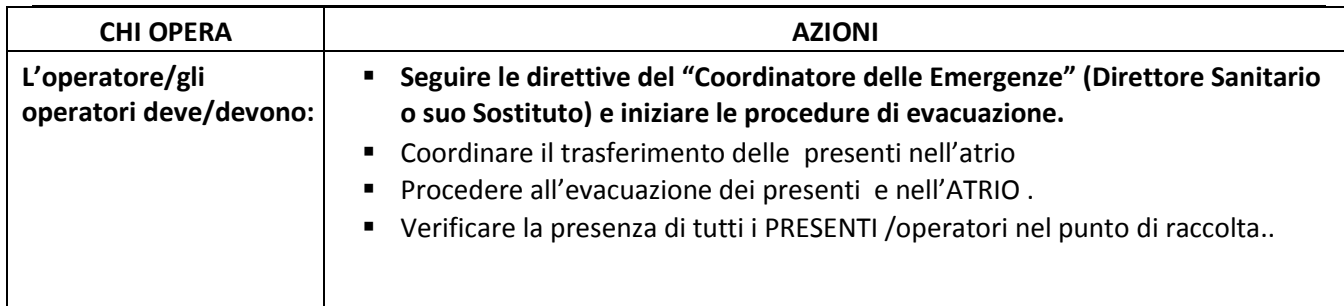

## **3. EMERGENZE DELLA U.O.**

- *3.1 EMERGENZA INCENDIO (da integrare alle indicazioni N° 2.2 e se necessario N° 2.3)* 

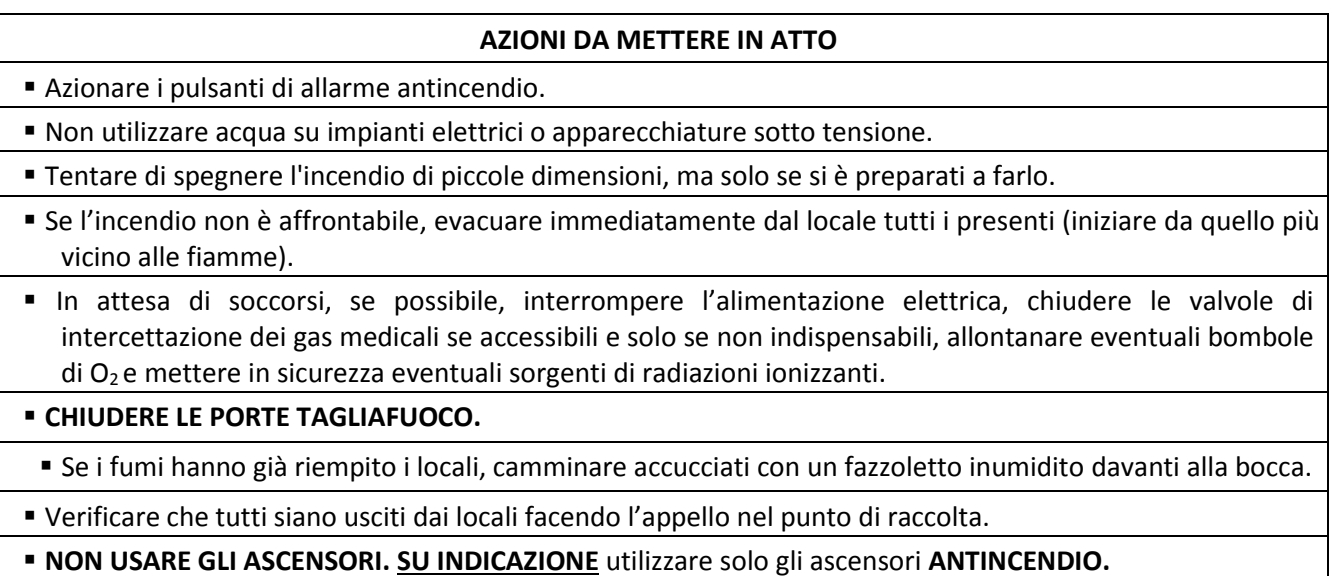

## - *3.2 EMERGENZA ALLAGAMENTO (da integrare alle indicazioni N° 2.2)*

## **AZIONI DA METTERE IN ATTO**

- Se possibile Interrompere l'alimentazione elettrica o spegnere le apparecchiature elettriche in uso (le prolunghe e le prese multiple, collocate a pavimento, non devono bagnarsi se alimentate).
- **NON** toccare apparecchiature elettriche, anche apparentemente spente, prima di aver disinserito l'energia elettrica.
- **NON** toccare apparecchi alimentati da gruppi di continuità.
- **NON** avvicinarsi ad apparecchiature in tensione se già raggiunte dall'acqua.

Se necessario coprire col telo in polietilene la strumentazione.

## - *3.3 EMERGENZA TERREMOTO/CEDIMENTI STRUTTURALI (da integrare alle indicazioni N° 2.2)*

## **AZIONI DA METTERE IN ATTO**

 In caso di terremoto, cercare riparo all'interno di un vano porta o in adiacenza ad un muro portante o sotto una trave, altrimenti sotto tavoli, scrivanie ecc..

**HPS PEIHPS\_0070** Piano di Emergenza Evacuazione della U.O. Portineria CBA

- Se l'edificio ha riportato danni o crolli, uscire solo alla fine delle scosse e con cautela, raggiungere lo spazio aperto e verificare che tutti siano usciti dai locali facendo l'appello nel punto di raccolta.
- In caso di cedimenti strutturali, disporre l'allontanamento degli utenti dai luoghi interessati e limitrofi.
- In caso di terremoto, le scale potrebbero **NON** essere sicure.
- **NON** ritornare nei luoghi interessati dall'evento.
- **NON** usare gli ascensori.

## **PER ALTRI TIPI DI EMERGENZA: vedi Piano di Emergenza Evacuazione generale**

## **4. CONTROLLO, APPROVAZIONE E REVISIONE**

Le modalità di gestione del documento "Piano di Emergenza/Evacuazione Interno della UO (PEI)" su ISOLABWEB segue i percorsi indicati:

#### - - **Nuovo documento**

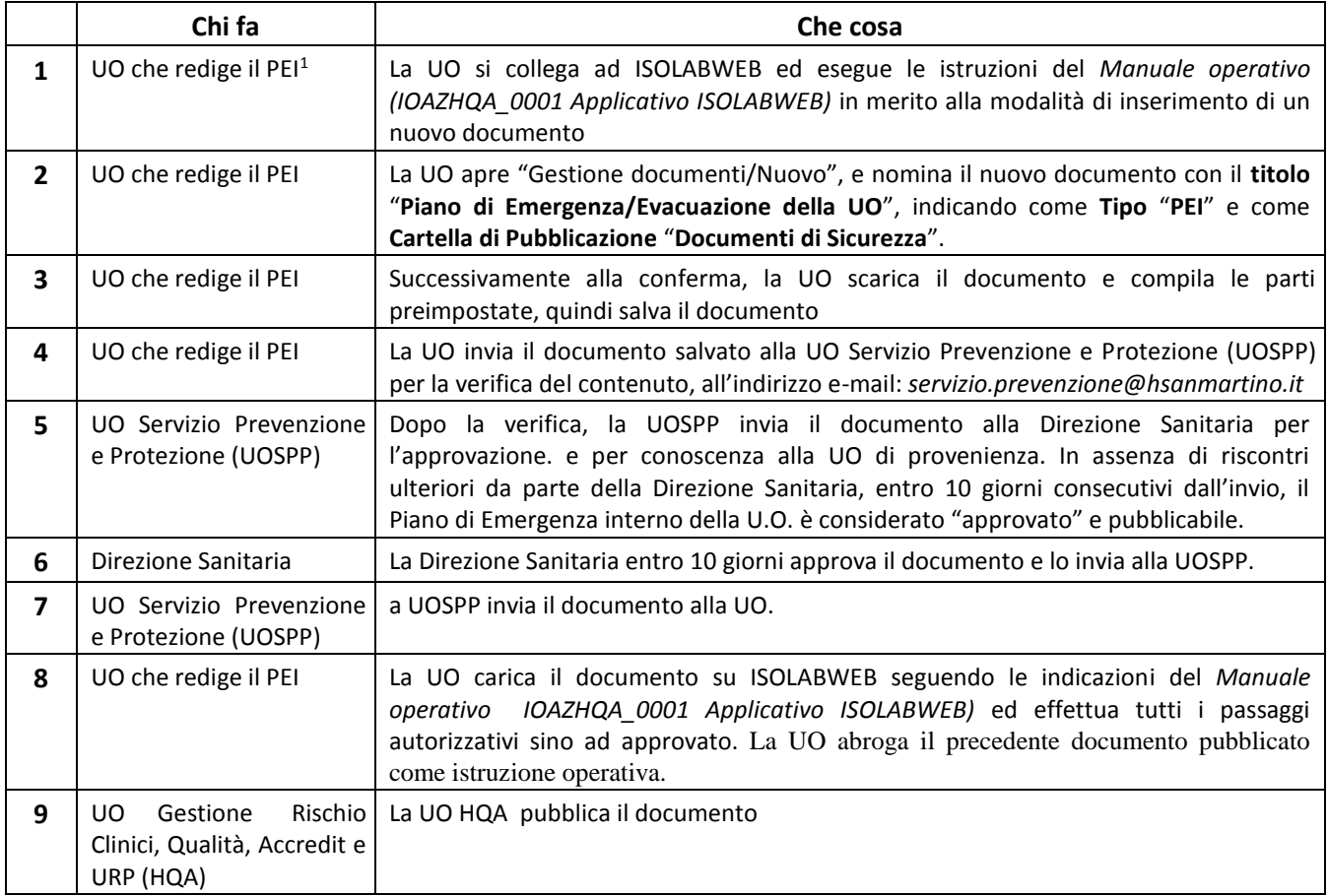

#### - **Revisione documento:**

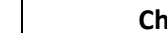

<u>.</u>

**nifa**  $\qquad$  and  $\qquad$  **Che cosa** 

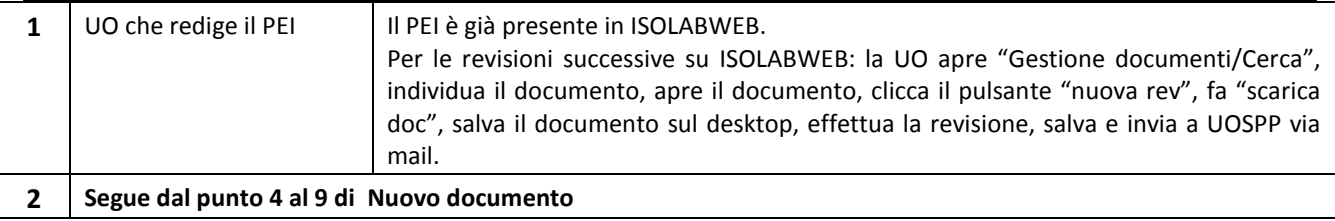